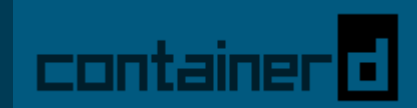

# **containerd intro**

**Stephen Day @stevvooe** May 2, 2018

**KubeCon EU**

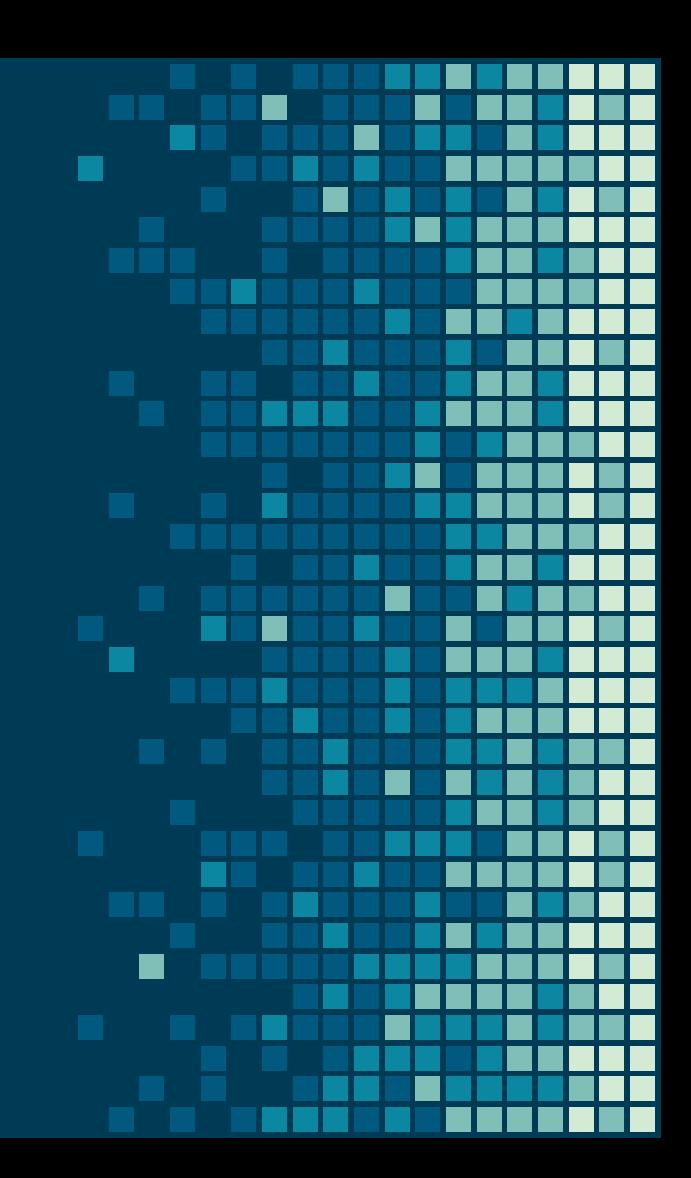

# A Brief History

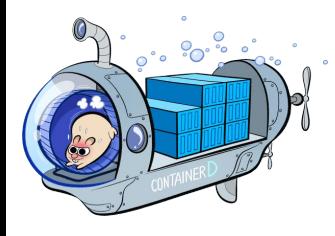

APRIL 2016 **Containerd "0.2" announced, Docker 1.11** 

*Management/Supervisor for the OCI runc executor*

Announce expansion of containerd OSS project manufactured DECEMBER 2016

container<sup>1</sup> *Containerd 1.0: A core container runtime project for the industry*

MARCH 2017 **Election Containerd project contributed to CNCF** 

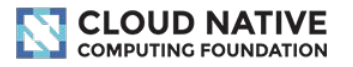

# container**o**

### <https://github.com/containerd/containerd>

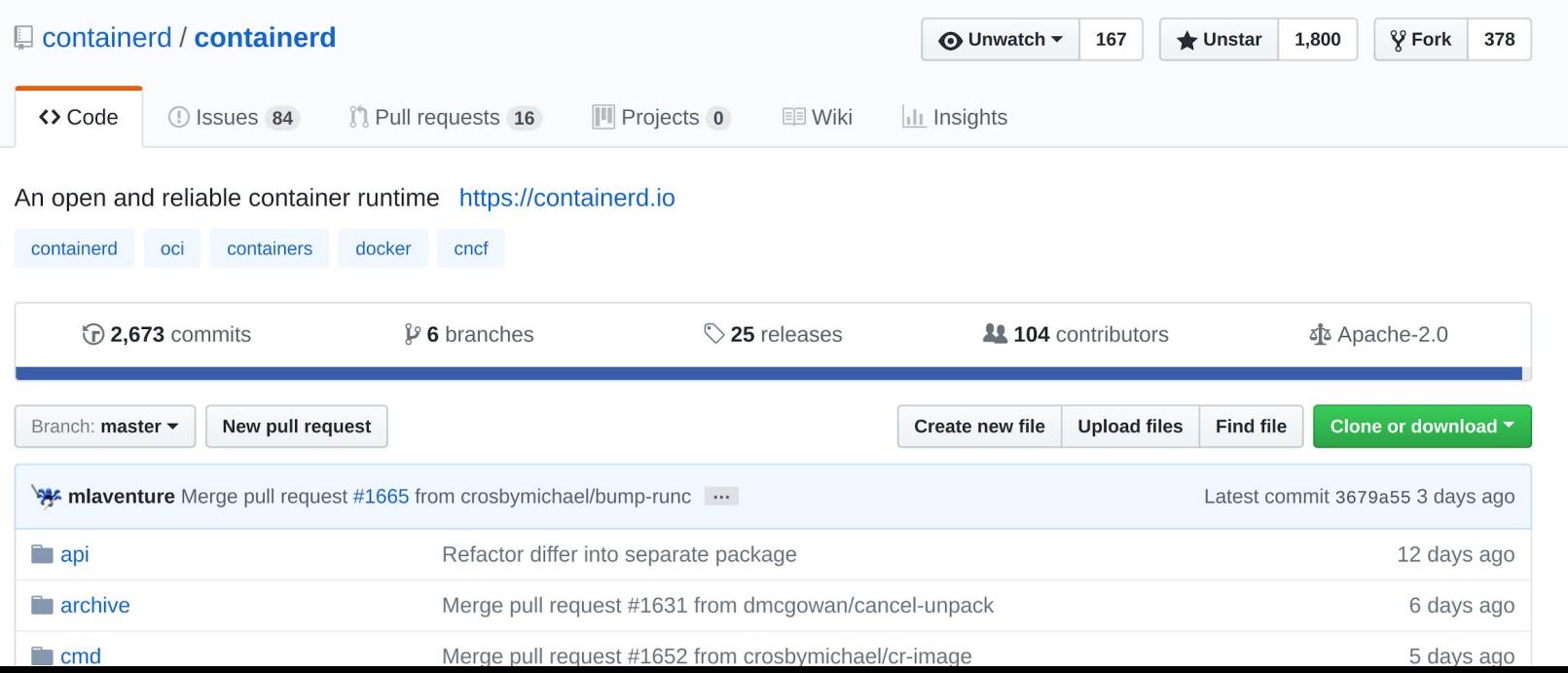

# Why Containerd 1.0?

- Continue projects **spun out** from monolithic Docker engine
- **Expected use beyond Docker** engine (Kubernetes CRI)
- Donation to **foundation** for broad industry collaboration
	- Similar to runc/libcontainer and the OCI

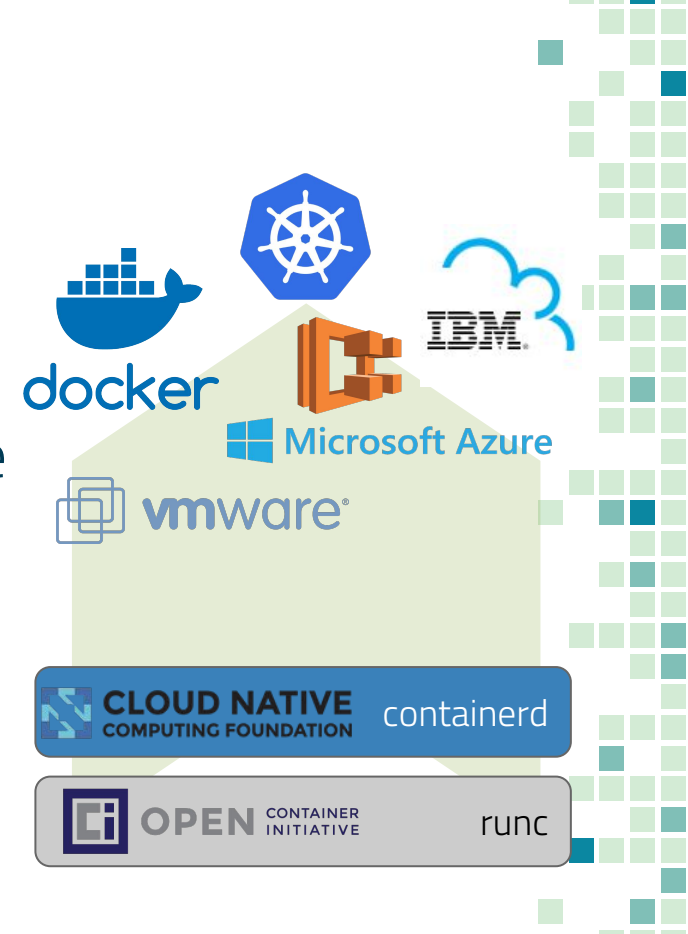

# Technical Goals/Intentions

- Clean **gRPC-based** API + client library
- Full **OCI** support (runtime and image spec)
- **Stability** and **performance** with tight, well-defined core of container function
- **Decoupled** systems (image, filesystem, runtime) for pluggability, reuse

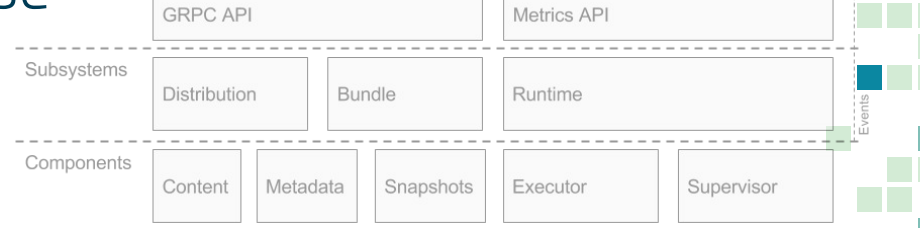

# Requirements

- **A la carte**: use only what is required
- Runtime **agility**: fits into different platforms
	- Pass-through container configuration (direct OCI)
- **- Decoupled**
- Use **known-good** technology
	- OCI container runtime and images
	- gRPC for API
	- Prometheus for Metrics

# container**o**

## Use cases

- **-** Container API Implementations
- Building Images
- Container OS

#### **- EXAMPLES**

- **-** Docker/Moby
- Kubernetes CRI
- alibaba/pouch
- SwarmKit (experimental)
- LinuxKit
- BuildKit
- **IBM Cloud**

# Architecture

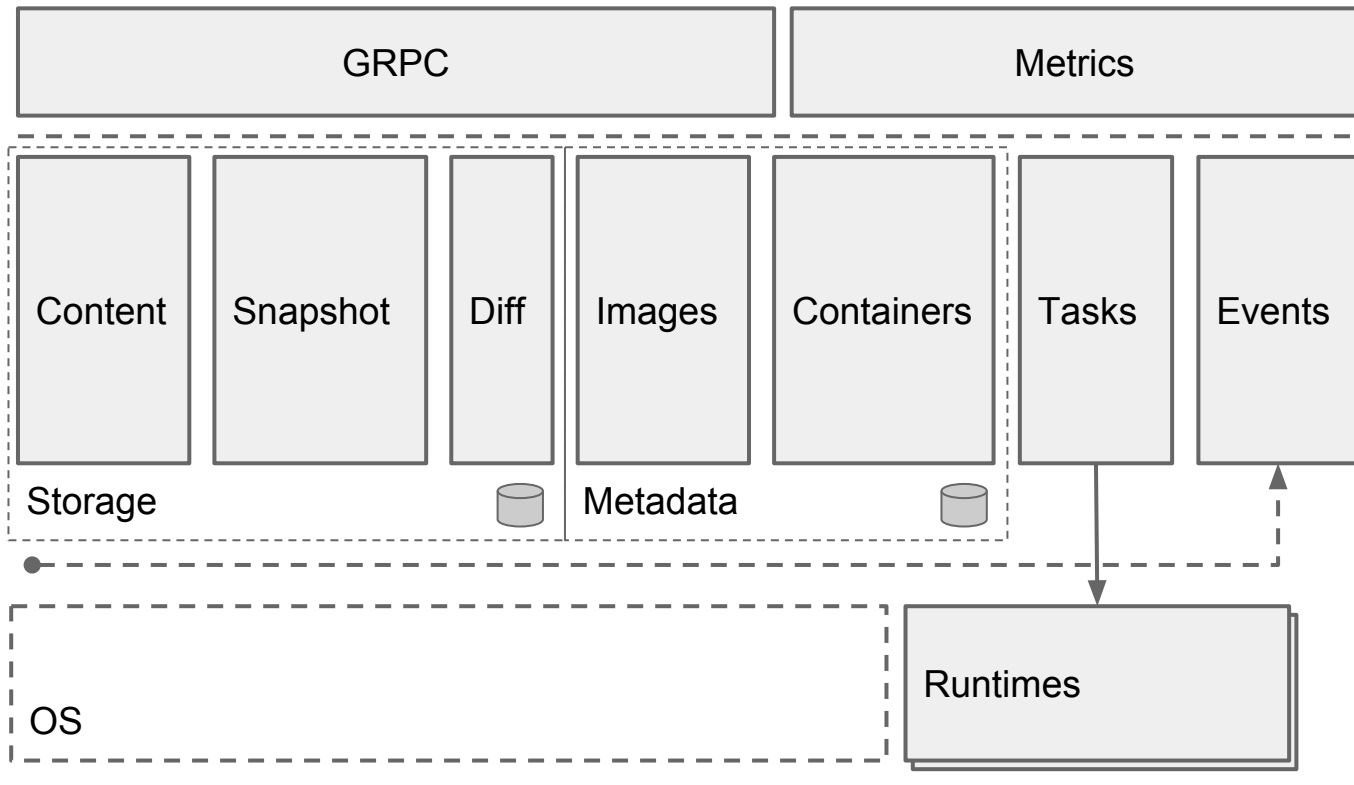

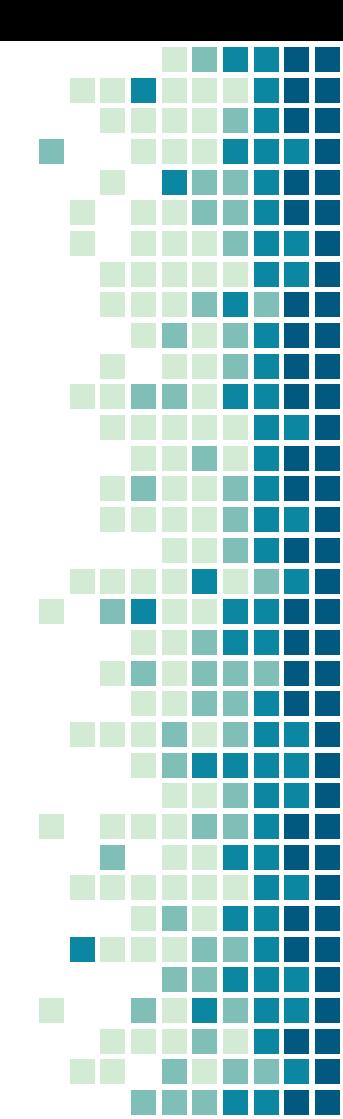

## Architecture

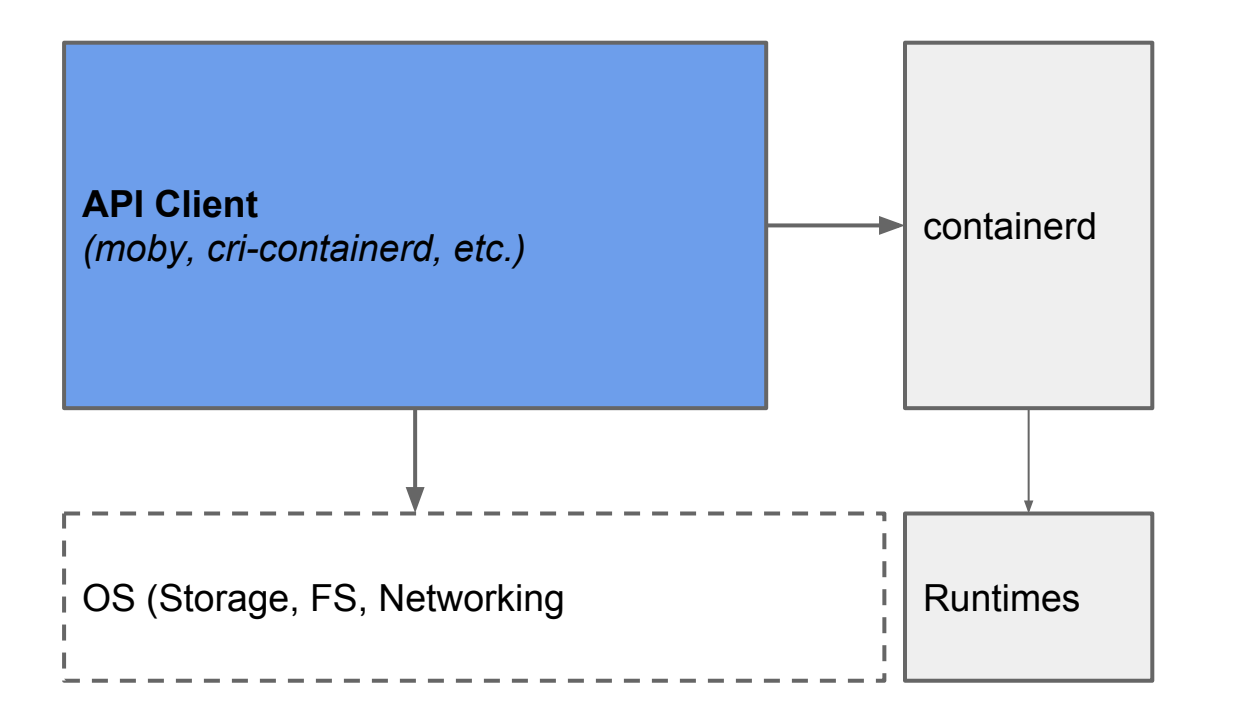

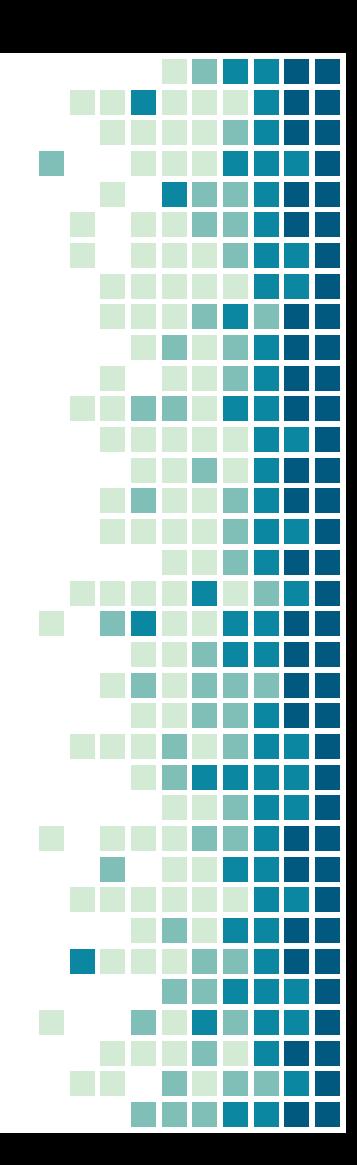

## Containerd: Rich Go API

#### **Getting Started**

<https://github.com/containerd/containerd/blob/master/docs/getting-started.md>

#### **GoDoc**

<https://godoc.org/github.com/containerd/containerd>

# Pulling an Image

What do runtimes need?

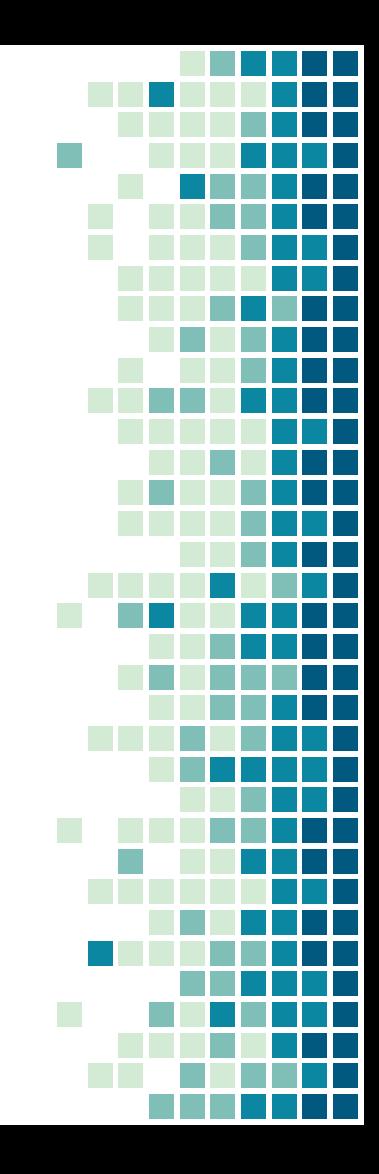

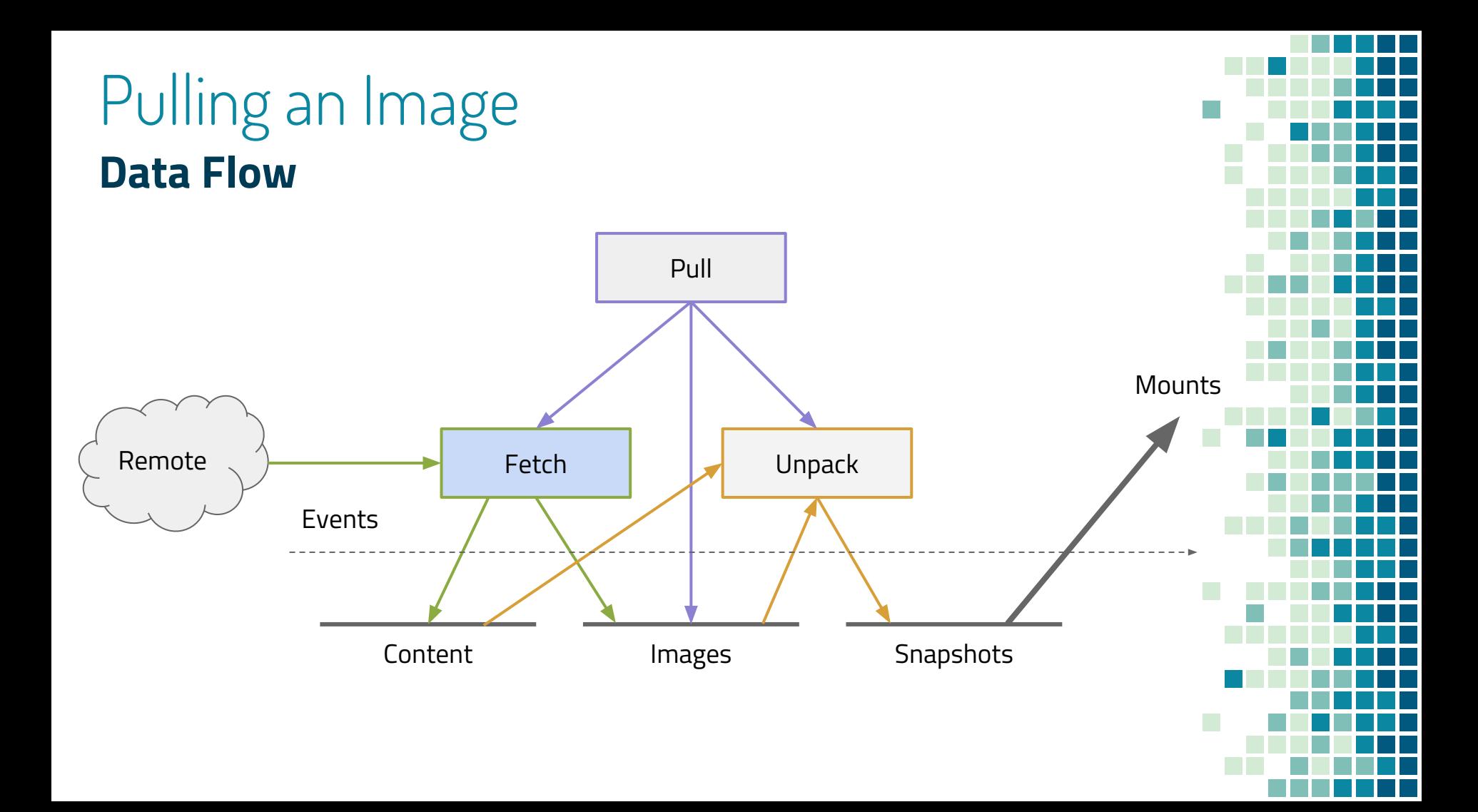

# Snapshotters

How do you build a container root filesystem?

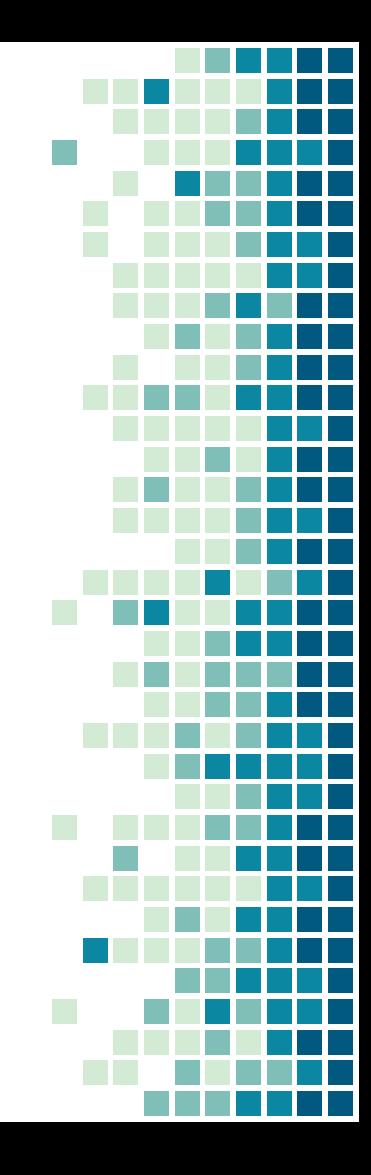

## containerd Storage Architecture

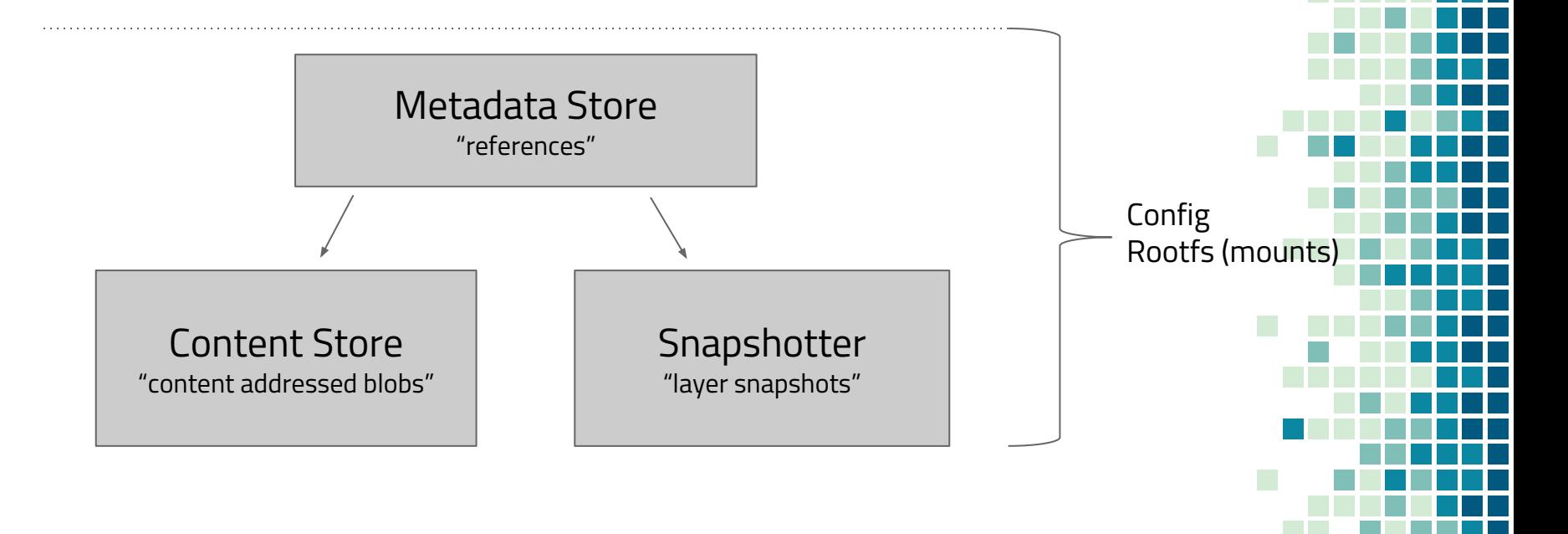

Example: Investigating Root Filesystem

\$ ctr snapshot ls

…

…

\$ ctr snapshot tree

\$ ctr snapshot mounts <target> <id>

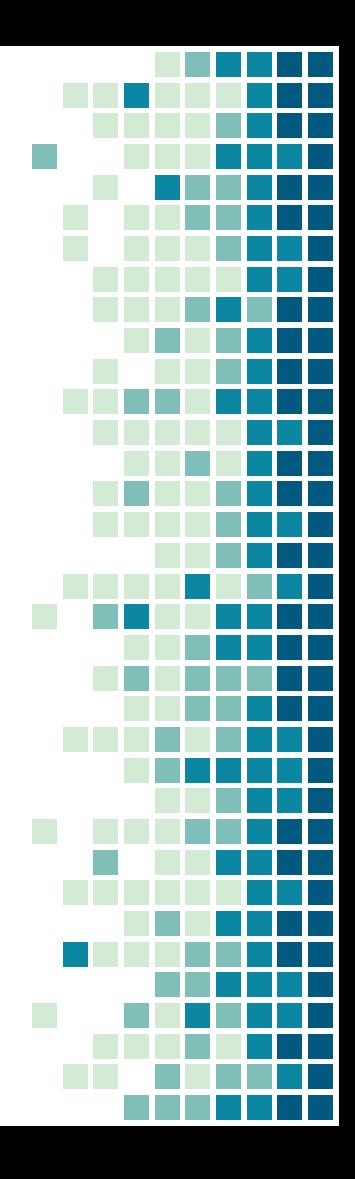

# Running a container

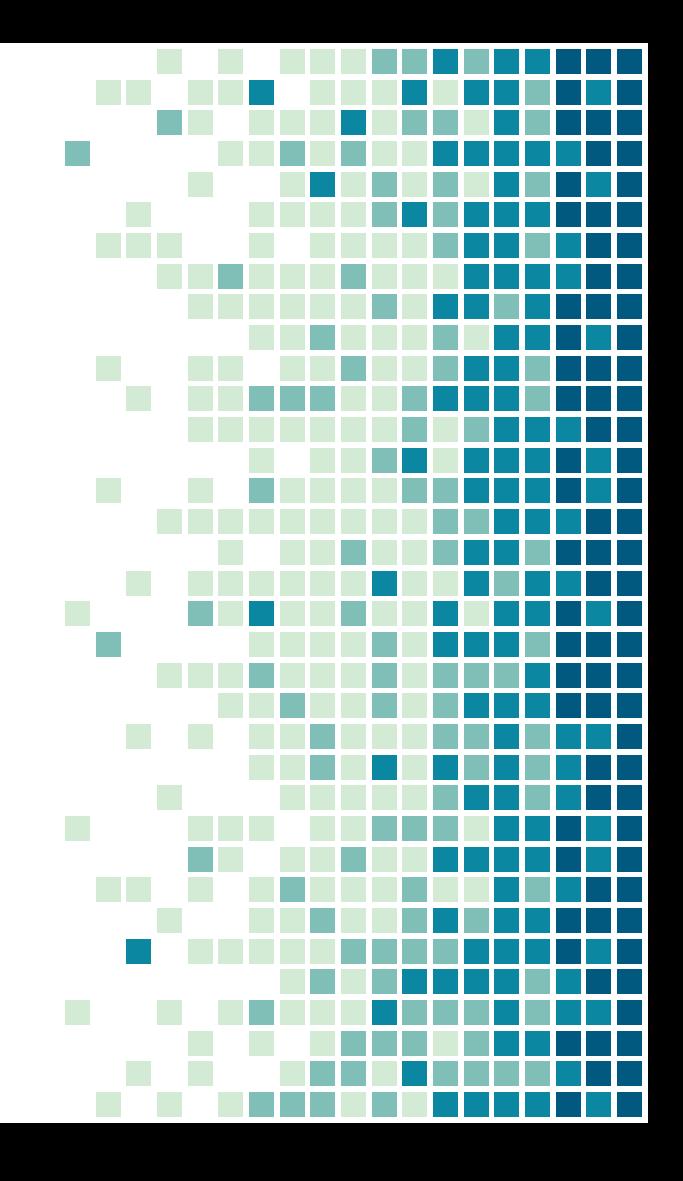

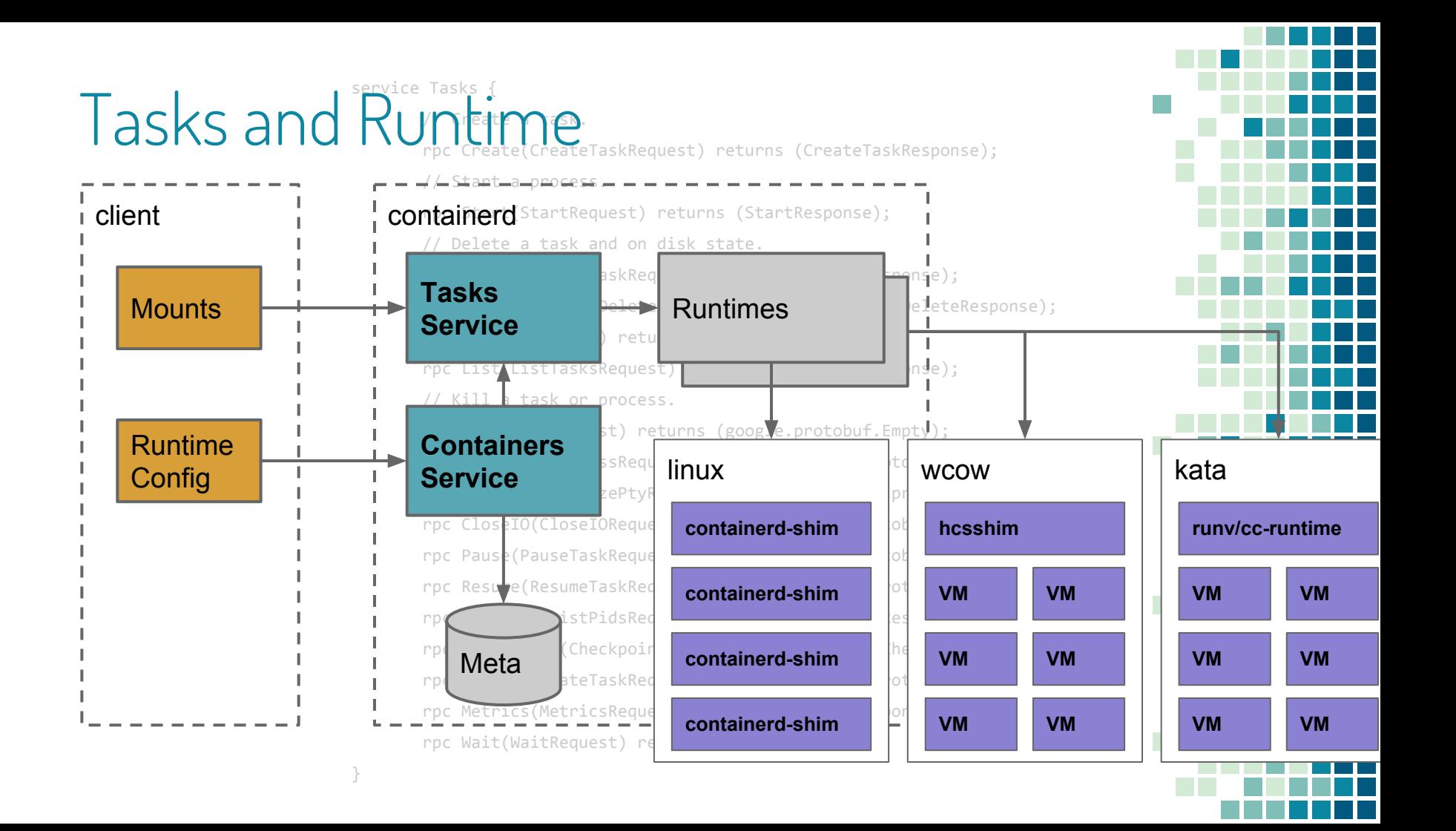

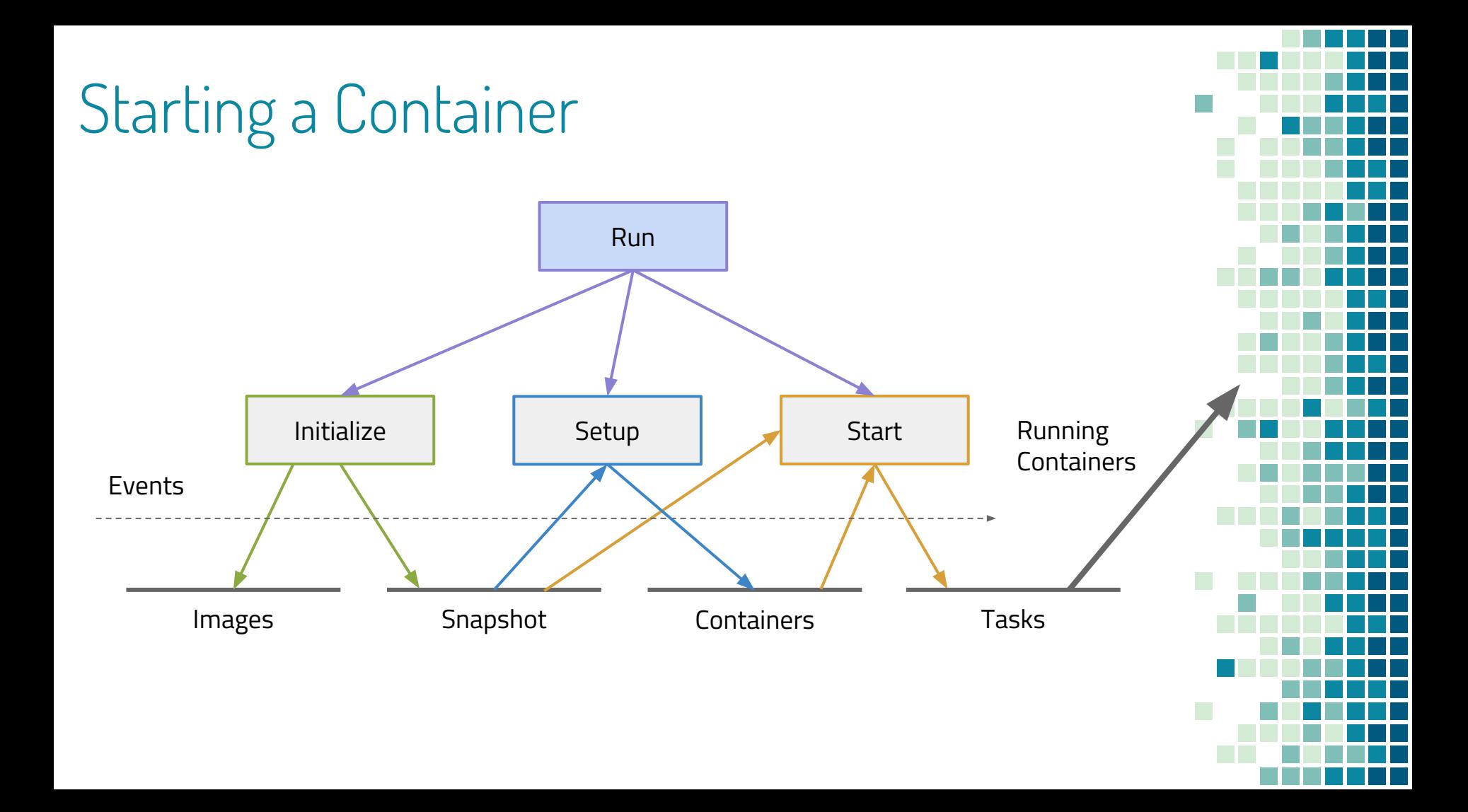

### Demo

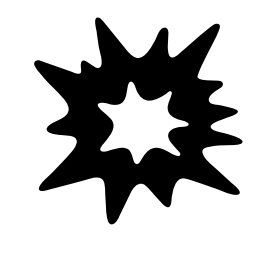

# Example: Pull an Image

#### Via **ctr** client:

```
$ export \ 
   CONTAINERD_NAMESPACE=example
```
 $$$  ctr pull \ docker.io/library/redis:alpine

\$ ctr image ls

...

```
import
         "context"
         "github.com/containerd/containerd"
         "github.com/containerd/containerd/namespaces"
)
// connect to our containerd daemon
client, err := containerd.New("/run/containerd/containerd.sock")
defer client.Close()
// set our namespace to "example":
ctx := namespaces.WithNamespace(context.Background(), "example")
// pull the alpine-based redis image from DockerHub:
image, err := client.Pull(ctx, 
                 "docker.io/library/redis:alpine",
                containerd.WithPullUnpack)
```
a E<br>El

H

Ŧ

## Example: Run a Container

}

#### Via **ctr** client:

 $$$  export \ CONTAINERD\_NAMESPACE=example

\$ ctr run  $-t \backslash$  docker.io/library/redis:alpine \ redis-server

\$ ctr c

...

```
// create our container object and config
container, err := client.NewContainer(ctx,
     "redis-server",
     containerd.WithImage(image),
     containerd.WithNewSpec(containerd.WithImageConfig(image)),
     )
defer container.Delete()
```
 $\mathbb{R}^3$  $\mathbb{R}^n$ H.

İ

```
// create a task from the container
task, err := container.NewTask(ctx, containerd.Stdio)
defer task.Delete(ctx)
```

```
// make sure we wait before calling start
exitStatusC, err := task.Wait(ctx)
// call start on the task to execute the redis server
if err := task.Start(ctx); err != nil {
     return err
```
## Example: Kill a Task

#### Via **ctr** client:

 $$$  export \ CONTAINERD\_NAMESPACE=example

\$ ctr t kill redis-server

\$ ctr t ls

...

// make sure we wait before calling start exitStatusC, err := **task.Wait**(ctx)

```
time.Sleep(3 * time.Second)
```
}

if err := **task.Kill**(ctx, **syscall.SIGTERM**); err != nil { return err

H

i<br>H

Ħ

// retrieve the process exit status from the channel status := <-exitStatusC code, exitedAt, err := **status.Result**() if err  $!=$  nil { return err } // print out the exit code from the process

fmt.Printf("redis-server exited with status: %d\n", code)

### Example: Customize OCI Configuration

```
// WithHtop configures a container to monitor the host via `htop`
func WithHtop(s *specs.Spec) error {
     // make sure we are in the host pid namespace
     if err := containerd.WithHostNamespace(specs.PIDNamespace)(s); err != nil {
           return err
      }
     // make sure we set htop as our arg
     s.Process.Args = \left[ \right]string{"htop"}
     // make sure we have a tty set for htop
     if err := containerd.WithTTY(s); err != nil {
           return err
      }
     return nil
```
#### **With{func}** functions cleanly separate modifiers

}

### Release

<https://github.com/containerd/containerd/blob/master/RELEASES.md>

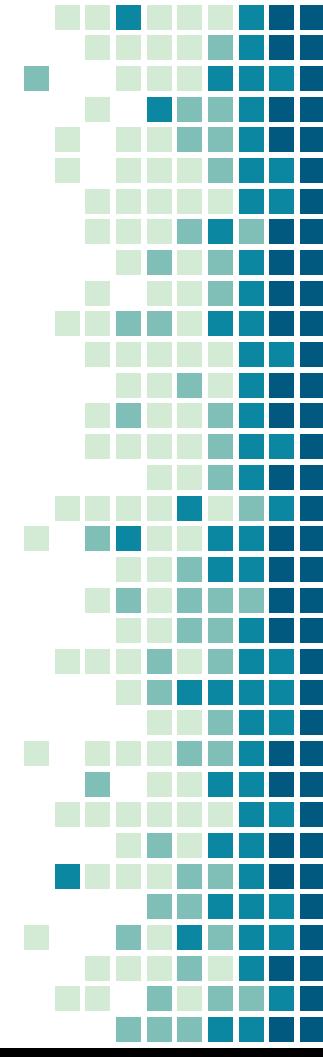

Support Horizon

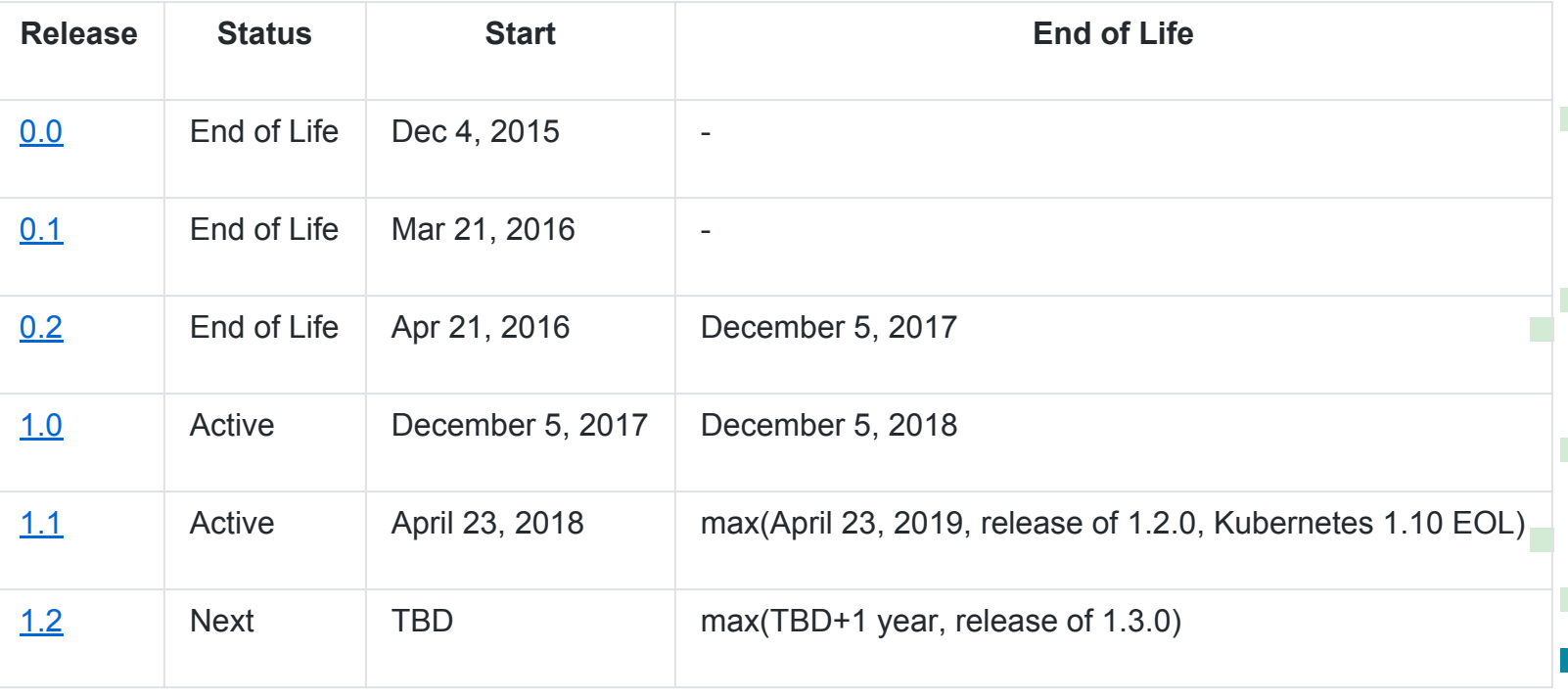

# Supported Components

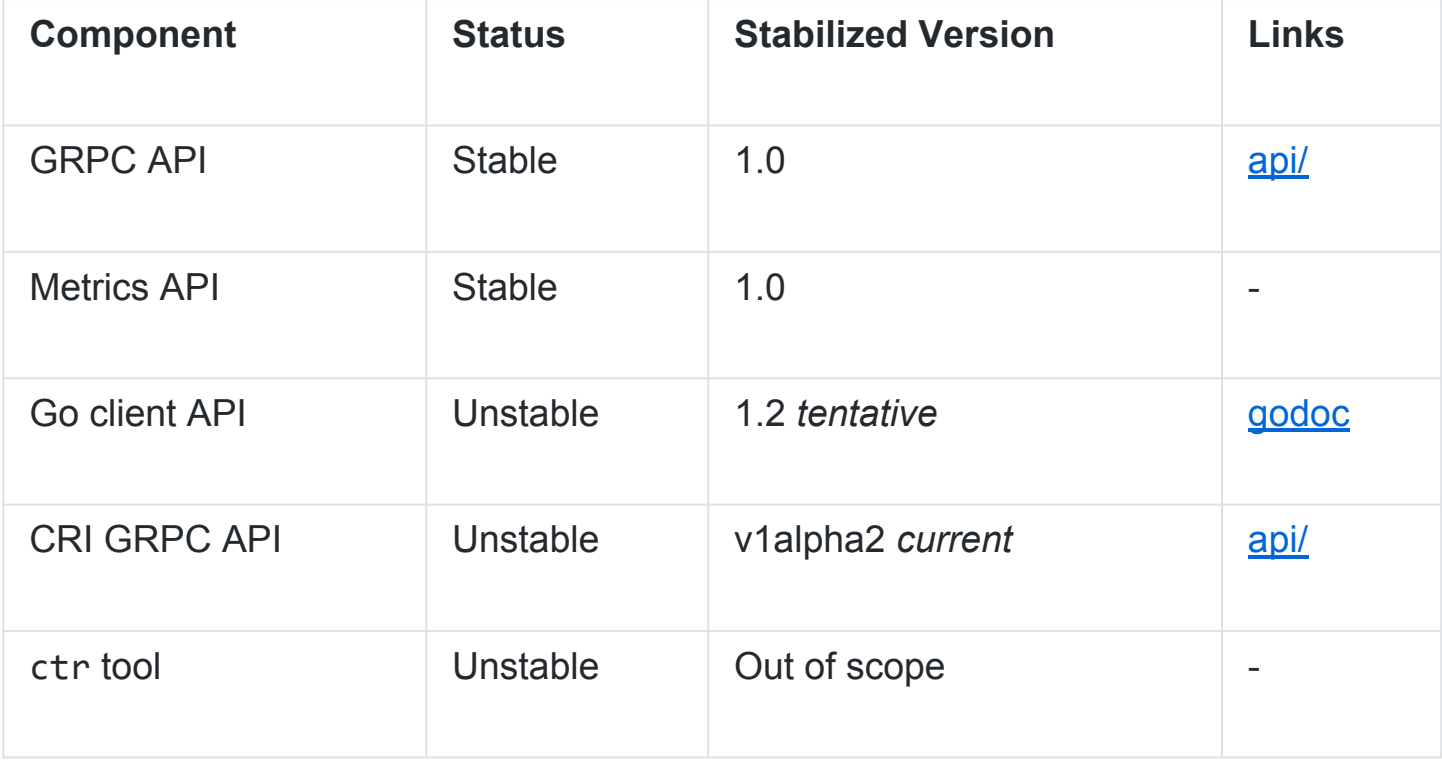

1.1

https://github.com/containerd/containerd/releases/tag/v1.1

- Merged in Kubernetes CRI Support
- Additional Snapshotter: ZFS, AUFS and native

# Kubernetes CRI Support

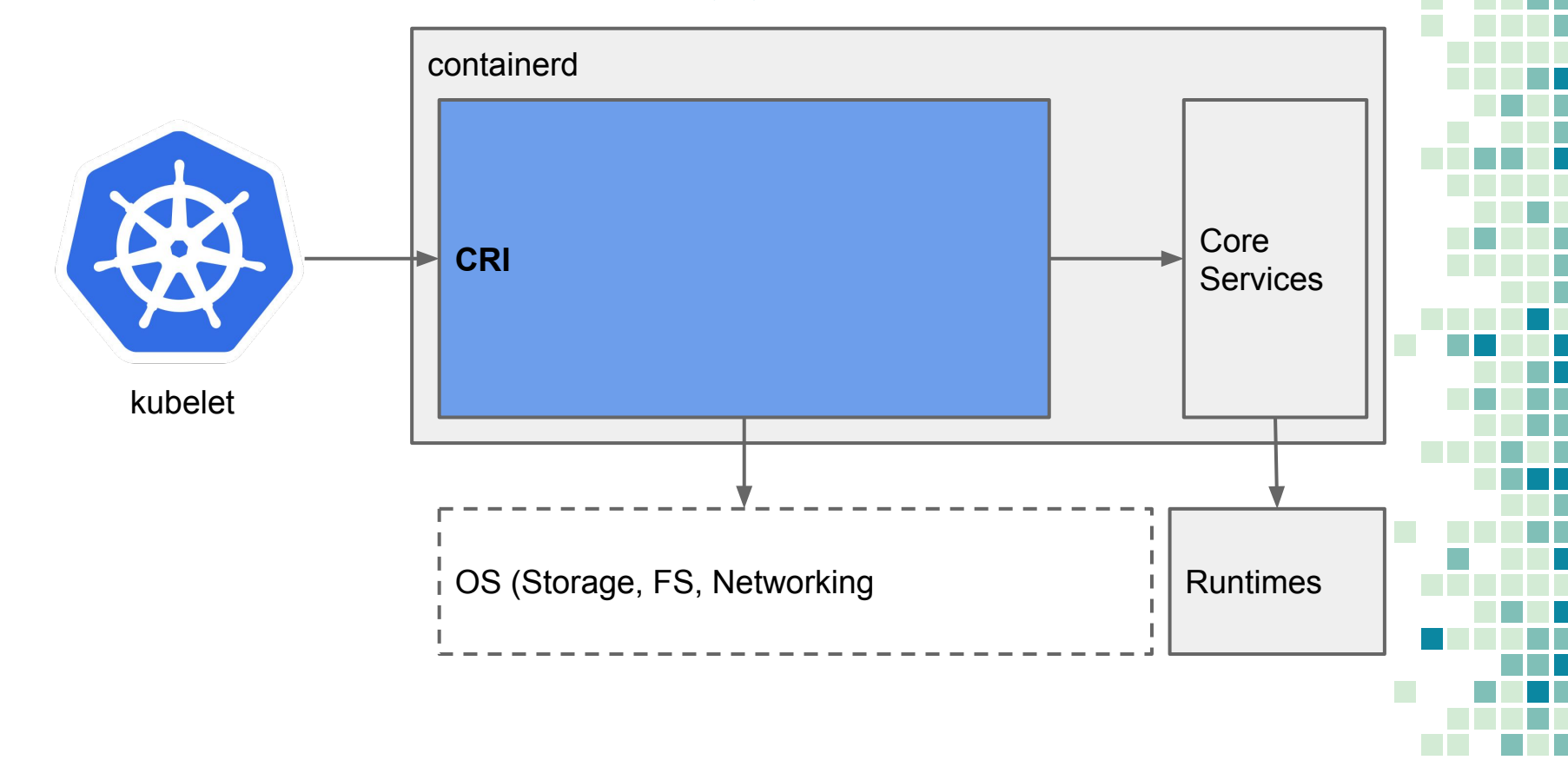

# Going further with **containerd**

- **Contributing**: <https://github.com/containerd/containerd>
	- Bug fixes, adding tests, improving docs, validation
- **Using**: See the getting started documentation in the docs folder of the repo
- **Porting/testing**: Other architectures & OSs, stress testing (see bucketbench, containerd-stress):
	- git clone <repo>, make binaries, sudo make install
- **Upstream Testing:**

https://k8s-testgrid.appspot.com/sig-node-containerd

# KubeCon Talks

- **- Take Control of your Filesystems with containerd's Snapshotters**
	- Wednesday May 2, 2018 16:25 17:00
	- $-$  C1-M5
- **- containerd Deep Dive**
	- Friday May 4, 2018 15:40 16:15
	- $-$  B5-M1+3

-

# Thank You! Questions?

#### ▪ **Stephen Day**

- □ <https://github.com/stevvooe>
- @stevvooe
- Docker Community Slack

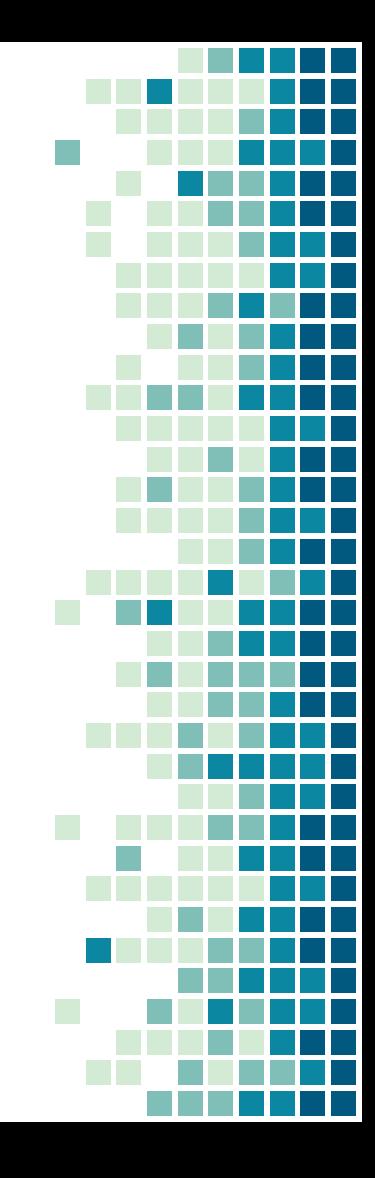